# **Production Operations Management Service (POMS) - Bug #20306**

## **Session\_experiment is changed from under user.**

07/12/2018 09:41 AM - Stephen White

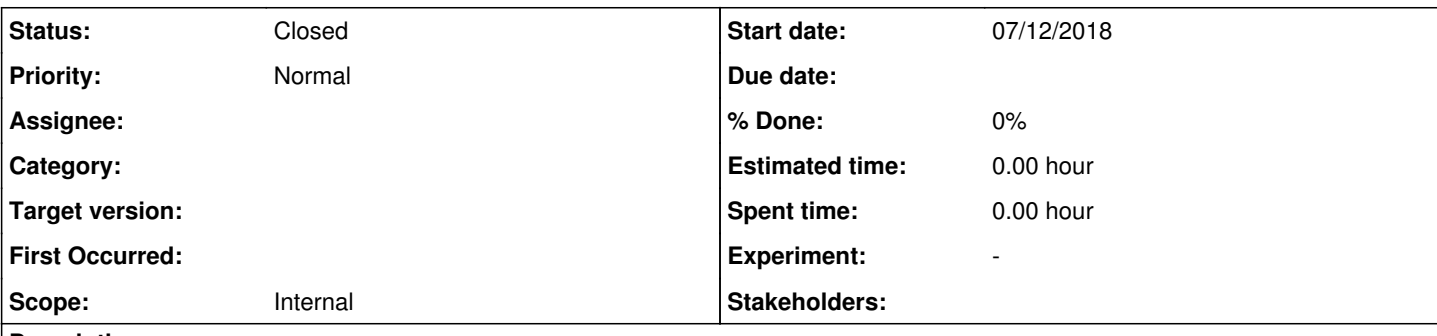

#### **Description**

From RITM0699449. See that request for the image Gianluca Petrillo uploaded.

When accessing POMS dashboard, I can see only SBND campaigns, despite the fact that I have Analyzer role also in other VO's (including a production role in ICARUS). Furthermore, the only VO listed for me is ICARUS, and there are no roles at all listed. I log in when requested with my service password. The browser does not ask for any certificate. Attaching a screenshot of POMS campaign stage list.

This appears to be related to seeing the infrequent issue of the session experiment being changed to a different experiment when the user changes forms.

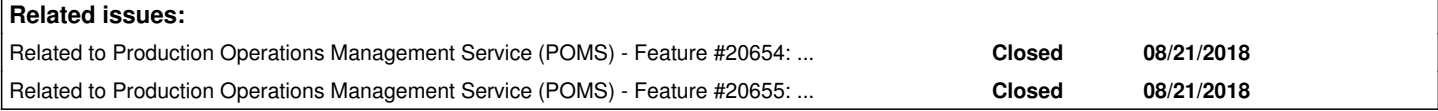

### **History**

#### **#1 - 08/21/2018 01:26 PM - Marc Mengel**

So this is actually about 3 issues:

1) User wants to be able to see experiment Production for experiments they have Analysis role on.

2) Adding users with Analysis role to POMS at all

3) experiment/role switching out from under you

Since the title of the issue is related to the last item, we'll keep that on here and add related issues for the other two.

#### **#2 - 08/21/2018 01:29 PM - Marc Mengel**

*- Related to Feature #20654: Users should be able to \*view\* anything in their experiment, but only \*change\* things they have the role for added*

#### **#3 - 08/21/2018 01:32 PM - Marc Mengel**

*- Related to Feature #20655: Allow users with Analysis role into POMS added*

#### **#4 - 08/21/2018 01:38 PM - Marc Mengel**

THe current theory on this is that we are currently running 6 processes of 8 threads each for POMS, but using in-memory sessions. So if you land on a different process (rather than on another thread of the same process) you get a different session, and thus your role/experiment info can change out from under you.

In the long term, we hope to drop sessions altogether, but for the next release I'm planning to move to one process and 30 or so threads, as we will have far fewer updates from agents to process; this should get rid of us losing/resetting session info.

#### **#5 - 08/24/2018 02:07 PM - Gianluca Petrillo**

The issue is resolved now. Thank you.

#### **#6 - 10/02/2018 02:36 PM - Stephen White**

*- Status changed from New to Closed*

*- Target version deleted (v4\_1\_0)*